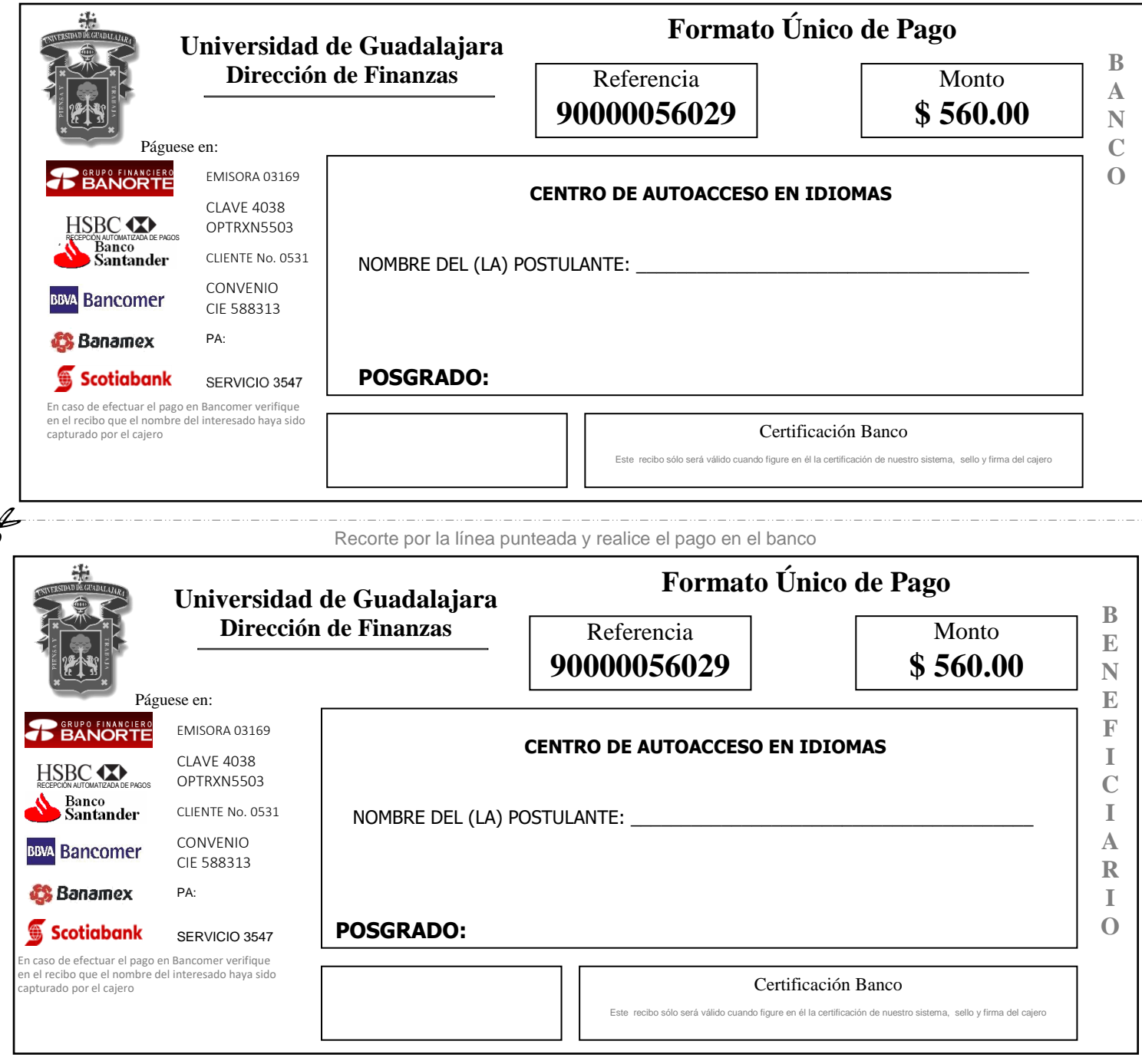

## **(AREA PARA INSTRUCCIONES)**

- 1. Llenar el formato con nombre completo, como desee aparezca en su constancia y el nombre del posgrado al que aspira.
- 2. Acudir a alguna de las instituciones bancarias referenciadas en este formato y realizar el pago correspondiente directamente en caja.
- 3. Enviar de manera digital a la Coordinación de la Maestría en Administración de Negocios (CMNEG) la ficha de depósito **original** pagada, en donde recibirá las indicaciones para la aplicación del examen de lecto-comprensión de idioma inglés.
- 4. Una vez presentado el examen, el DEILE entregará constancia de dominio de idioma al Coordinador del Posgrado correspondiente.